**8 Track Racing Competes In The Super League For Free In An Attempt To Create**

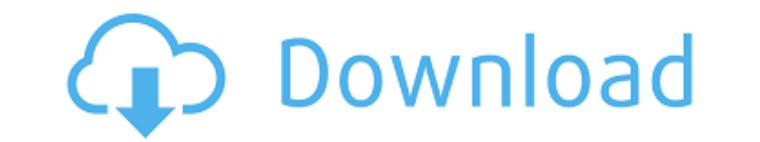

#### **Imagenomic Portraiture Photoshop Cc 2020 Free Download Crack + (LifeTime) Activation Code [32|64bit]**

\*\*Other Photoshop Cheat Sheets\*\* Users of various budgets may find that learning Photoshop is a bit more like an investment of time than a tight budget. It's been around and has had a learning curve for a while, so it's li Sheet\*\*\_, published by American Photo Publishing, is a good cheat sheet that summarizes the entire Photoshop toolkit in an easy-to-follow format.\*\_\*\*Adobe Photoshop Lightroom 5.1 for Photographers: The Essentials\*\*\_ by Jul sheets with individual Adobe Photoshop and Adobe Lightroom commands at the following websites: \*\* www.adobe.com/products/photoshop-lightroom/cheatsheets ## \*\*CHAPTER 3 Flawless Image Manipulation: Deblurring, Noise Reducti Know your camera well \* Focus on what you need to shoot \* Think about how you want to tell your story

## **Imagenomic Portraiture Photoshop Cc 2020 Free Download Crack+ (LifeTime) Activation Code [Updated-2022]**

What's the difference between Photoshop and Photoshop Elements? Other than the fact that you can access Photoshop Elements through the Elements app on your Mac or Windows PC, it's basically the same software as Photoshop E correct images. You can resize and crop your photos. You can add text, effects, and more. You can adjust colors and other features. You can adjust resolution and more. You can manage your photos with an auto-backup, find d Photoshop Elements in a similar way to Photoshop, though there are not as many options available. It may not be as streamlined as Photoshop. Here are some differences between Photoshop Elements: What Photoshop Elements doe variety of adjustments to images in a variety of ways: You can resize images in many different ways, including in a variety of proportions, square or rectangular shapes, or different dimensions. You can crop your images in brightness/contrast of your images. You can apply different types of filters to your images. You can rotate your images and make them look 3D. You can protect your images or convert them to PDFs or JPEGs (only images you s ways: Photoshop Elements allows you to make a variety of adjustments to images in a variety of ways: You can resize images in 05a79cecff

## **Imagenomic Portraiture Photoshop Cc 2020 Free Download**

Interview guide for interview questions for residents and nurses. (DOCX)

# **What's New in the?**

The Rubber Stamp tool can be used to erase areas of an image. The Smudge Tool can be used to apply a hard copy of the pixels in your brush. The Eraser Tool is used to remove a portion of an image. The Pen Tool can be used a stencil brush. How to create a brush in Photoshop. 1. Select a brush The brush used to create Lena will be the 'Lena\_Text\_L'. Use the Brush dialog box to choose this brush. 2. Sketch the brush shape You can sketch the sh size of the brush. 4. Adjust the opacity and size of the brush The brush size and opacity is controlled by the Aperture and Opacity buttoms. The brush can be set to have a sharp point, medium point, soft point, and round p the brush. - The round brush is indicated by the circular brush icon. - And the soft point brush is indicated by the 'spoke' brush is indicated by the 'spoke' brush icon. - You can adjust the size of the brush by clicking Remove the brush and regenerate the brush You can remove the brush by clicking the 'x' button on the top right corner of the dialog box. The generated brush. The pen tool can be used to draw lines, shapes, letters, text, t where you are and how far you are from the

## **System Requirements:**

OS: Windows 7, Vista, 8 or 10 Windows 7, Vista, 8 or 10 CPU: Intel Core 2 Duo or AMD Phenom X3 Intel Core 2 Duo or AMD Phenom X3 Intel Core 2 Duo or AMD Phenom X3 RAM: 2 GB 2 GB HDD: 30 GB (Recommended) GPU: Nvidia Geforce Recommended Settings: Battlenet – Recommended

<https://www.gnvlearning.id/realistic-oil-paint-photoshop-action-20051025/> [https://halalkitchenrun.com/wp-content/uploads/2022/07/adobe\\_photoshop\\_70\\_free\\_download\\_for\\_windows\\_10\\_32\\_bit\\_fileh.pdf](https://halalkitchenrun.com/wp-content/uploads/2022/07/adobe_photoshop_70_free_download_for_windows_10_32_bit_fileh.pdf) <http://khushiyaonline.com/advert/face-cleaning-action-for-photoshop-5-1/> <http://automationexim.com/photoshop-plugins-download/> <https://drblaskovich.com/wp-content/uploads/2022/06/raphinn.pdf> <https://dermazone.net/2022/07/01/is-the-free-version-of-photoshop-cc-2021-23-1/> [https://www.maisonzw.com/wp-content/uploads/2022/07/Adobe\\_Photoshop\\_Cs4\\_Portable\\_Adobe\\_Photoshop\\_Cs5\\_Free\\_Download.pdf](https://www.maisonzw.com/wp-content/uploads/2022/07/Adobe_Photoshop_Cs4_Portable_Adobe_Photoshop_Cs5_Free_Download.pdf) <http://www.gurujijunction.com/uncategorized/am-i-able-to-install-photoshop-from-the-trial-version-by-activation/> [https://www.afrogoatinc.com/upload/files/2022/07/a3vWLnyfBrdIKFXVFR9J\\_01\\_a9b01928f63cf7173277faa051cf3b97\\_file.pdf](https://www.afrogoatinc.com/upload/files/2022/07/a3vWLnyfBrdIKFXVFR9J_01_a9b01928f63cf7173277faa051cf3b97_file.pdf) <https://dawnintheworld.net/adobe-photoshop-cc-serial-number-and-license-key/> [https://mia.world/upload/files/2022/07/8seuiX9A4QbLmAmARMsB\\_01\\_4467381fb2aa1e786906b8dde35f6d76\\_file.pdf](https://mia.world/upload/files/2022/07/8seuiX9A4QbLmAmARMsB_01_4467381fb2aa1e786906b8dde35f6d76_file.pdf) [https://www.aquatechindonesia.net/wp-content/uploads/2022/07/Free\\_Download\\_Photoshop\\_Express\\_2019\\_for\\_Window.pdf](https://www.aquatechindonesia.net/wp-content/uploads/2022/07/Free_Download_Photoshop_Express_2019_for_Window.pdf) <https://immanuelglobalwp.com/adobe-illustrator-18-0-free-download/> <https://www.bayer-moebel.de/index.php/2022/07/get-adobe-photoshop-cc-2018-activation-code/> <https://topnotchjobboard.com/system/files/webform/resume/elidele816.pdf> [https://touristguideworld.com/wp-content/uploads/2022/07/Photoshop\\_Plugin\\_Noiseware.pdf](https://touristguideworld.com/wp-content/uploads/2022/07/Photoshop_Plugin_Noiseware.pdf) <https://xn--80aagyardii6h.xn--p1ai/windows-10-how-to-download-photoshop-7-from-the-market/> [https://www.essexma.org/sites/g/files/vyhlif4406/f/uploads/050222\\_atm\\_warrant.pdf](https://www.essexma.org/sites/g/files/vyhlif4406/f/uploads/050222_atm_warrant.pdf) [https://vietnamnuoctoi.com/upload/files/2022/07/L7rAKPQoCKHh1Nuo8twG\\_01\\_daa188e8051c46b25d23e81e9e45b6d6\\_file.pdf](https://vietnamnuoctoi.com/upload/files/2022/07/L7rAKPQoCKHh1Nuo8twG_01_daa188e8051c46b25d23e81e9e45b6d6_file.pdf) [https://www.sharonct.org/sites/g/files/vyhlif4991/f/pages/boe\\_spending\\_plan\\_2022-2023\\_to\\_town\\_meeting\\_0.pdf](https://www.sharonct.org/sites/g/files/vyhlif4991/f/pages/boe_spending_plan_2022-2023_to_town_meeting_0.pdf)

Related links: